# **Repository Function EXECUTE**

## Description

Method for executing entities.

### **Syntax**

object = **Repository('EXECUTE**, entID, param1, param2, ..., param20)

### **Parameters**

The **EXECUTE** method has the following parameters.

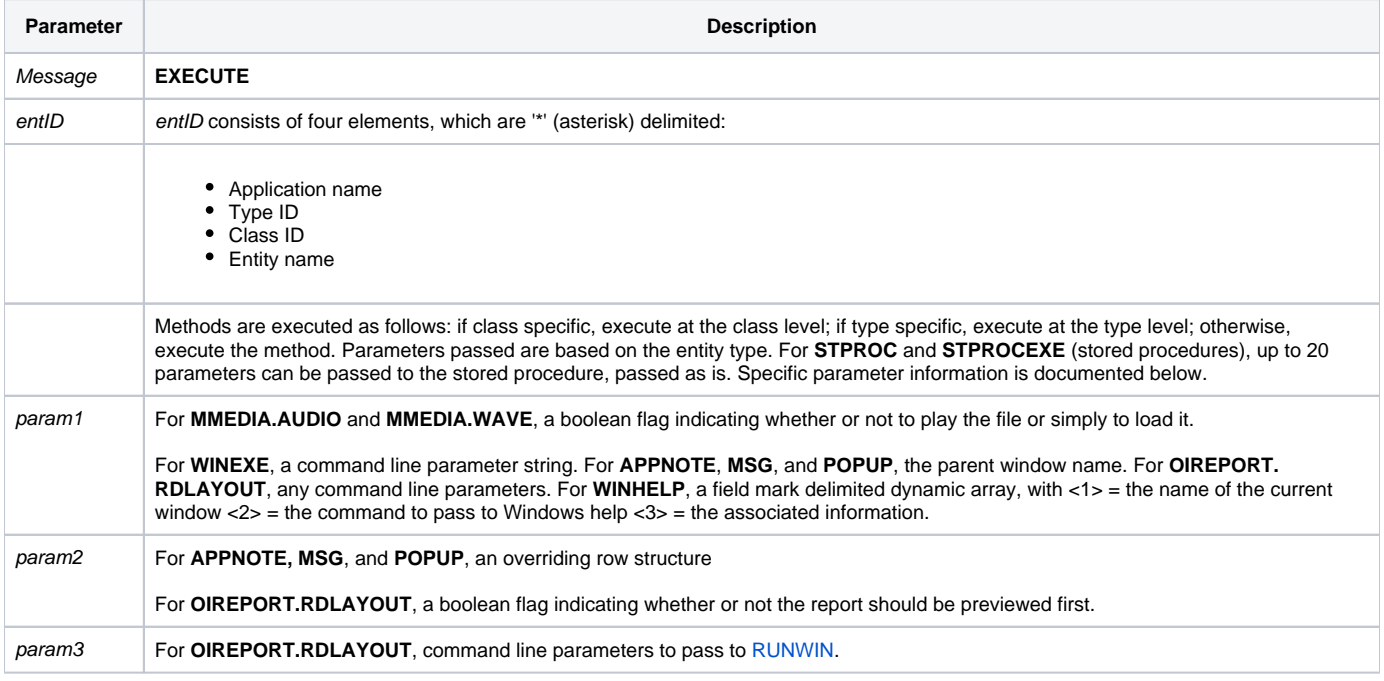

### Returns

null

**Note**: Always call the [Get\\_Status function](https://wiki.srpcs.com/display/Commands/Get_Status+Function) after calling Repository.

#### See also

[Repository\(\) function](https://wiki.srpcs.com/display/Commands/Repository+Function), [Get\\_Repos\\_Entities\(\)](https://wiki.srpcs.com/display/Commands/Get_Repos_Entities+Function).

Example

```
/* Execute the CENTERWINDOW stored procedure, passing the parameter TEST_WINDOW */
Declare Function Get_Repos_Entities, Repository, Get_Status
AppID = @APPID<1> ;* current application
TypeID = "STPROC" ;* OpenInsight stored procedures
ClassID = "" ;* Not Applicable
Stored_Proc_Name = 'CENTERWINDOW'
param1 = 'TEST_WINDOW'
entid = AppID : '*' : TypeID : '*' : ClassID : '*' : Stored_Proc_Name
result = Repository("EXECUTE", entid, param1)
If Get_Status(ErrCode) then
  call msg(@window, 'Error Message returned: ' : ErrCode)
  return 1
end
```